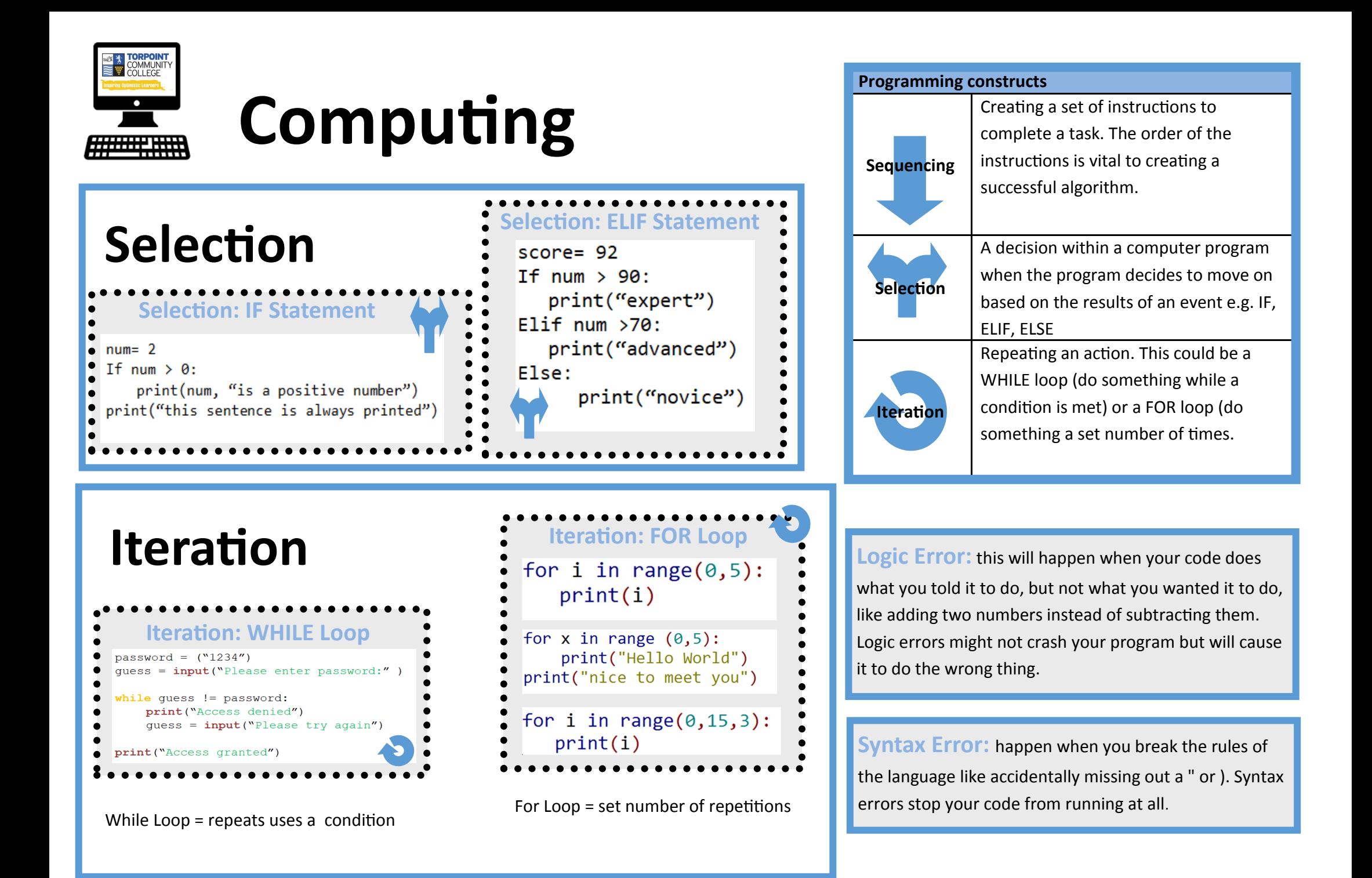

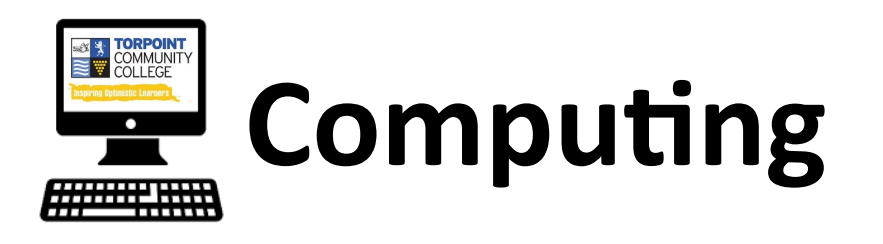

# **Arithmetic operators**

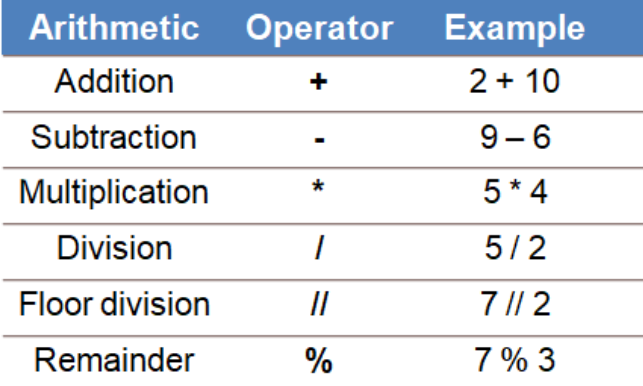

### **Random Numbers**

import random

 $print(random.random(t1, 10))$ 

### **Variables ad Constants**

**Variable–** a values which may change while the program is running.

**Local variable–** a variable which can only be used within the structure they are declared in

**Global Variable–** a variable which can be used in any part of the code after they are declared.

**Constant–** a value which cannot be altered when the program is running.

# **Comparison operators**

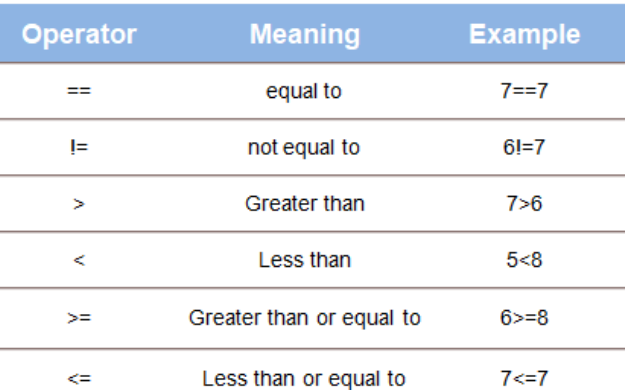

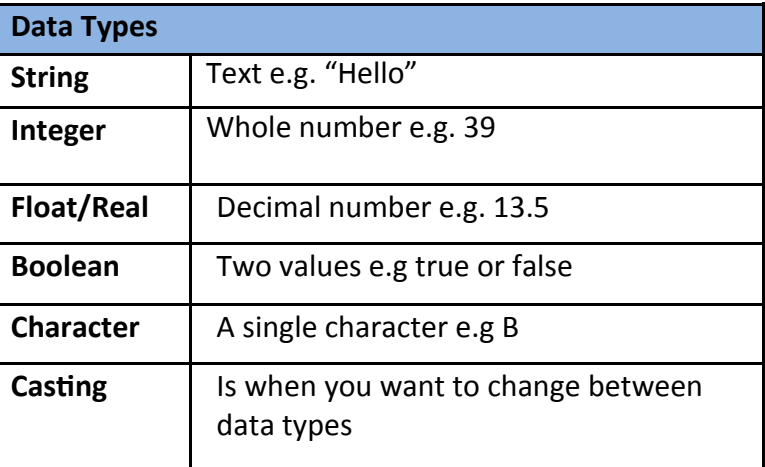

#### **Subroutines**

Sometimes called sub programs, they are sets of instructions stored under one name. Subroutines can be functions or procedures– the main difference is that function always return a value and procedures do not.

Subroutines are useful when they have sets of instructions you need to repeat in different places in the program. They give the program more structure and readability whilst cutting down on the amount of code you actually need to write.

**Boolean Operators AND OR NOT** Returns True if both statements are true Returns True if one of the statements is true Reverse the result, returns False if the result is true